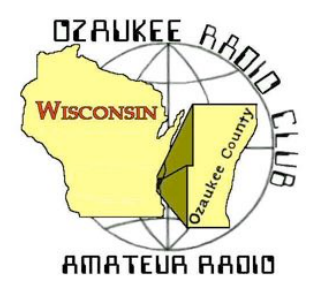

The ORC Newsletter

Official publication of the Ozaukee Radio Club, Inc. Mail all contributions to the editor, Tom Ruhlmann, W9IPR, 465 Beechwood Dr., Cedarburg WI 53012 (phone 262 377-6945). Permission to reprint articles published in any issue is granted provided the author and the Ozaukee Radio Club Newsletter are credited.

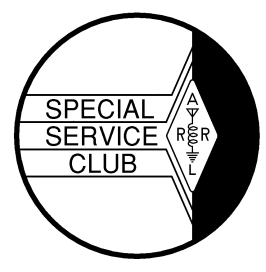

ORC Repeaters on 146.97, 224.18 and 443.750 MHz - Callsign W9CQO Web site: **www.ozaukeeradioclub.org Facebook: facebook.com/orcwi**

Volume XXXIII May, 2015 Number 5

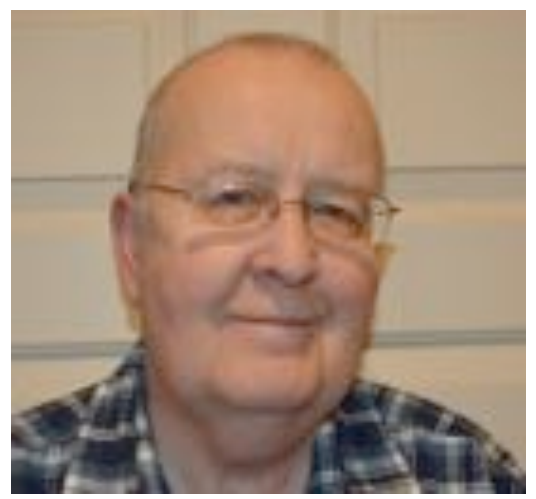

# **From the President**

*de Chuck Curran, W9KR*

Hello to All looks like we just completed our second Spring Swapfest at the Columbia St Mary's Center. A BIG Thanks to Loren Jentz N9ENR, Tom Trethewey KC9ONY and Bill Howe KA9WRL for all of the work done to make it a successful event.

The number of sellers increased dramatically in the week or two prior to the event, with almost a 50% increase over last year's count. It appears that many people chose the sunny Saturday to cut the lawn, since there were fewer tickets sold this year to buyers. I got a significant number of comments from people present about how nice a facility we now have, I hope for a greater level of attendance next year.

Several members from the Wisconsin Antique Radio Club were present as sellers at this year's spring Swapfest. A conversa-

tion ensued and it seems they have an interest in having their members display and sell Antique Radios and parts at our next spring Swapfest. It is something worth carefully exploring; I will plan on bringing it up at the May meeting and seeking the memberships thoughts and advice.

Ken Boston has a Field Day planning event scheduled, we hope to get as many of the interested parties involved and working out a plan as soon as possible. It is important to know that the new site in the Hawthorne Hills Park, just south of the Pioneer Village is dramatically bigger than where was last summer at the Lazy Days Camp Ground. Almost 3 times larger to be exact. Lots of room for the stations generators, cooking Turkey's and parking!

Spent time repairing an old Yaesu FTdx560 vacuum tube radio from 1970. It had a series of problems and at the end of the battle I felt I had fallen short in my repairs, even though it was working, well, at least for the most part. I returned it to the owner from Algoma, WI, and he was extremely happy since it worked so much better than when he dropped it off! I was a bit surprised, but glad he was pleased!

73's, Chuck W9KR

## **DX'ing & Contesting**

De Gary Sutcliffe (W9XT)

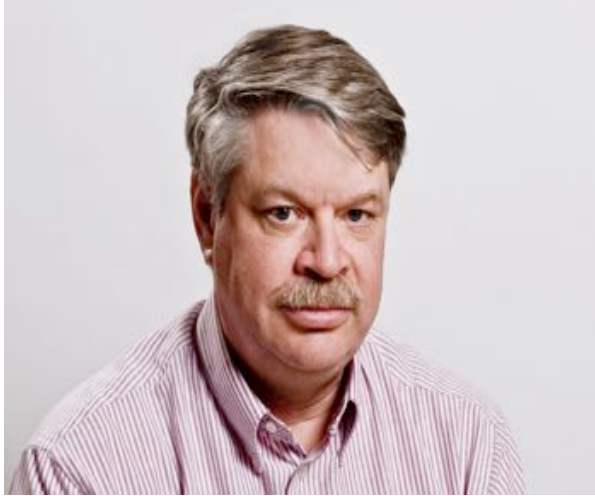

Weather-wise, May in Wisconsin is a time where the weather gets warmer and we can finally feel winter is over. Besides warmer weather, the days are getting longer and that has an effect on radio propagation. The higher HF bands stay open longer than they did over the winter. This is especially true for polar paths into Siberia and deep Asia.

The grey line map below is for about 10:00PM local time in early May. Notice that the North Pole is in daylight. A single hop gets our signals into daylight polar paths into Asia. Getting on 20 and 17 meters a few hours after sunset can produce contacts to countries that are difficult to work at other times of the year or on other bands. I have had times when I would get on and call CQ DX

and had a steady stream of callers from Siberia and the former Russian republics. It is a lot of fun.

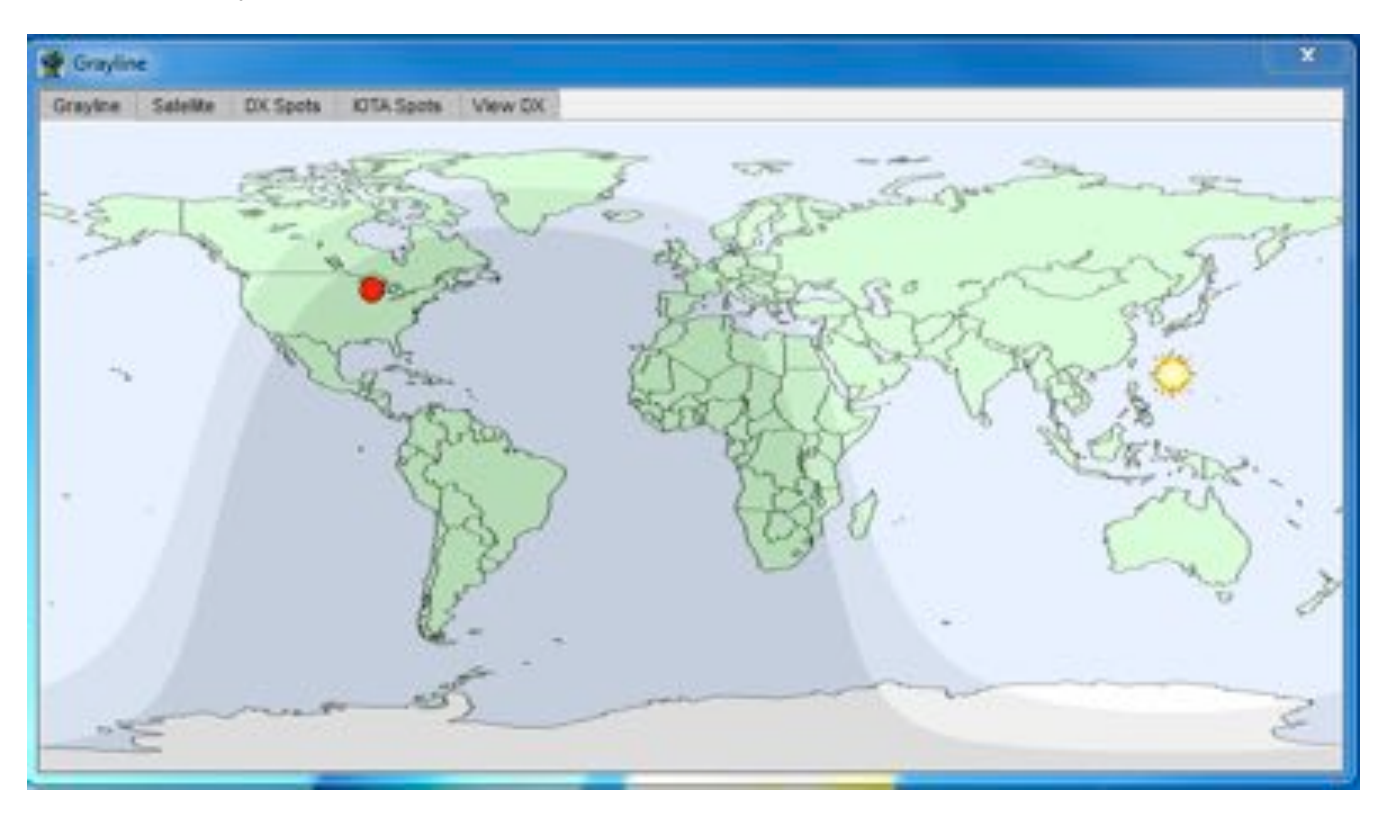

As we get closer to the Summer Solstice in June the sun will appear even higher in the sky and a larger portion of the northern hemisphere will be in daylight at any given time. Absorption on the polar paths will increase though and the propagation to these areas will degrade.

May is also a time when 6 meters comes alive with Sporadic E  $(E_s)$  propagation. The E layer is a layer in the ionosphere below the F layer that we normally use for propagation. The F layer only gets ionized enough to support 6 meters during the peak of the better sunspot cycles. The current cycle didn't get good enough to provide much if any F layer propagation.

E layer propagation often gets enough ionization to propagate 6 meter signals. E<sub>s</sub> peaks in May and June although there is a smaller peak in December and January. It does not depend on UV light like the F layer does. There are a number of theories of what causes it, but wind shear is currently the most popular explanation. Because the E layer is lower than the F layer, the maximum distance you can work on a single hop is 1200 miles or so.

You can get multiple hops and work into the Caribbean or even northern South America on E<sub>s</sub>. Sometimes Es skip will connect into a Trans Equatorial (TE) path into more southern areas of South America like Argentina or even the south Pacific. If you want to work some DX on 6 meters the next 6-8 weeks are going to be your best shot.

Contests are pretty slim in May. The only big one is the CQ WPX CW contest. This year is it's the weekend of May 30-31. Essentially you work other stations and the multipliers are the call sign prefixes. W9, WA9, N9, K9, KX9, etc. all count as different multipliers. Having an uncommon prefix in your call is an advantage. W9 does not generate a lot of interest. QSO points vary depending on the country and continent the other station is in.

Exchange is the signal report and a serial number. You can work each station again on another band. Full rules are at http://www.cqwpx.com/rules.htm

Being held the full last weekend of May, it usually falls on the Memorial Day weekend. This year is different because of a quirk in the calendar. It is the weekend following the holiday. I have had a hard time getting excited about spending a major portion of the Memorial Day weekend operating a contest, but have done this one a few times.

It was fun. The first time I ever broke 1000 QSOs from my own station was during the WPX contest. Part of the fun was running Russian stations late at night on 20 over the path discussed earlier. Back then you only worked stations from your own country for multipliers. No QSO points were awarded. Now you can work US stations for QSO credit so that increases QSO totals.

DXpeditions are also light this month. There are a number of holiday style operations. In these they operate around other vacation activities, and catching them is hit or miss. There will also be some contest DXpeditions for WPX. These stations will often be on the air before the contest as they check out their equipment and propagation. The best bet on finding them is to tune around and check packet spots.

Of course the big radio event in May is the Dayton Hamvention. A number of ORC members typically go to that as a group. Others go separately. Unfortunately I will miss it this year, only the  $4<sup>th</sup>$  time in 30+ years. The college my daughter attends scheduled their graduation ceremonies on Dayton weekend. What were they thinking?!! To those going to Dayton, have a great time!

### **The Computer Corner**

### **No. 207. Preparing the ORC Laptops for Field Day**

By Stan Kaplan, WB9RQR 715 N Dries Street, Saukville 53080 (262) 268-1949 wb9rqr@att.net

Nancy said I should write this, so here it is, written in May 2015.

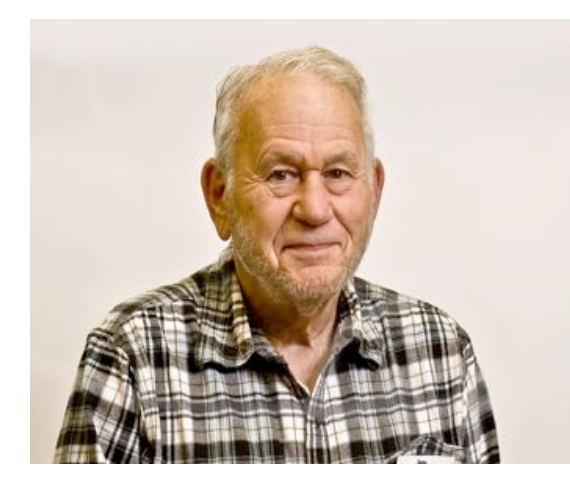

Suppose someone donates a computer and I want to make it an ORC Field Day logging machine. What do I do to prepare it? Keeping in mind that these computers are doled out to members to use as they wish shortly after Field Day, what needs to be on them? Here is what I do.

First and foremost, after determining that all the hardware is OK, I use special software to completely wipe the drive, digitally. The first bit on the hard drive is changed to a digital one, then a digital zero. Then the second bit is done in this way. Then the third bit is done, and so on, until the first 8 bits (8 bits = 1 byte) are finished. This continues until (in the case of an 80 gigabyte hard drive) all 80,000,000,000 bytes have been changed to a one and back to a zero. When the

software is done with this, it goes back and does it again, all 80 Gb. And then it does it all a third time. With three passes there is no chance of a virus or other malware, or even any of the old data, surviving. The drive is clean; much like it was when first made at the hard drive factory.

But, of course, now it has no operating system (OS) on it. It will not boot. But, even before installing a bootable OS, I partition it. That divides up the 80 Gb into recognizable chunks that an OS and other software can recognize. In the case of ORC Field Day laptops, assuming an 80 Gb-sized hard drive, I divide the drive into the following FAT32 partitions: C: 50 Gb, D: 20 Gb and the remainder as E: about 10 Gb. The C: drive is for Windows, the D: drive for programs and the E: drive for user creations (letters, pictures, etc.).

Next, I add the first of two new OS, DOS7. DOS7 is the latest DOS operating system, very stable and error-free, found under Windows 98. Having it on the drive gives one tools and abilities that are just not available with any version of Windows. After installing DOS7, the machine should now boot into it and I test to make sure it works properly. I make a few tweaks here and there to make DOS7 super efficient if it is used. Perhaps 2 hours of work has been finished at this point.

Next comes the installation of Windows XP, the second OS. It may take less than two hours to just add the XP OS, but count in a couple of more hours to install all the hardware drivers for the machine I am working on. Drivers translate Windows commands for the hardware that exists in this particular machine. This is a must do for everything to work properly, and although Windows does a pretty fair job of installing hardware drivers, it never gets them all. I identify, download and install all that Windows misses, or those in which Windows installed an outdated driver. But, we are not done yet, by far! Next comes updating Windows itself.

No updates to the XP operating system can now be done until the computer is made into a "Point of Sale" (POS) machine, and this requires editing the Registry. Microsoft will not update the software in non-POS XP machines since they consider XP to be outdated and no longer supported. Once the machine has POS status, however, one can download and install updates, up to 2019. So, I turn it into a POS machine by properly (and carefully) editing the Registry.

Now, updating of the OS can begin. There are currently over 200 XP updates to download and install, which takes many hours. I download a batch of updates, install them, and reboot. Then, the same, again and again, until all 200+ have been installed. This makes the OS really up-to-date and as secure as it can be. Security updates are not all that important just for Field Day, since we are not attached to the Internet during that time, but they most certainly ARE important for the ORC members who use the machines the rest of the year. So I update them.

The computer is now a useful machine, but it is not yet ready for Field Day. Each machine must be assigned a unique name (ORC1, ORC2, etc.), and a unique network address (192.168.1.114, 115, etc.). They are all set to the KAPLAN workgroup and the monitors are arranged to stay on for 30 minutes (20 minutes if on battery power), and the hard drives are set not to turn off or go to standby. Wireless is turned off for the contest. The Field Day software (N3FJP) is installed and set up. Finally, a mock-up of the network (all computers attached to a router) is set up in my basement and the network is run with tests of each computer, to make sure everything is working as it should. When ORC3 logs a new contact (fake, for the test), it had better show up on the ORCMASTER screen and logged on the ORCMASTER hard drive within a few seconds! Otherwise, troubleshooting ensues until the problem is solved. Only when everything works perfectly are all the machines shut down and packed for the Field Day site!

All this is a lot of work! But it is worth it. The result is flawless machine logging of all the hard-earned contacts made by our operators. (Flawless except for any human logger errors). And, when Field Day is done and all the reports are in, six or seven ORC members get the loan of a perfectly operating laptop computer for about 10 months. Good stuff. Happy Computing!

#### **Triple Tornado Tabletop and Functional Exercise De Art Davidson, AC9CD (OZARES EC)**

**262-241-8165 artoid@hotmail.com**

The Triple Tornado Exercise took place on April 17 and 18, 2015. This exercise was conducted by the Ozaukee County Sheriff's Office, Division of Emergency Management and the Wisconsin National Guard 157<sup>th</sup> Maneuver Enhancement Brigade. The scenario involved the touchdown of three tornadoes in Ozaukee county of EF3 to EF5 severity with fatalities, severe injuries, and missing people. The communications tower at the County Justice Center was destroyed, as were the towers at Mee-Kwon Park and Belgium. One of the objectives of the exercise was to establish a communications network independent of permanent existing infrastructure. Both the Division of Emergency Management and the Wisconsin National Guard requested assistance from Ozaukee County ARES/RACES (OZARES) for the communications portion of the exercise. This request was initiated several months prior to the exercise, and OZARES was involved in the planning phases.

Four communications sites were established; OZARES members staffed all the sites, in addition to personnel from Emergency Management and the National Guard. The sites were located in Fredonia, Mequon, Cedarburg, and the temporary Emergency Operations Center and National Guard base in Cedarburg Firemen's Park. An OZARES net control station was established at the temporary EOC. OZARES communications were conducted using the OZARES VHF repeater and via simplex using a cross band repeater system based at the home of one of the OZARES members. We were able to establish communications between all four sites using the repeater. More importantly, we determined that communications between all sites could be successfully carried out using the cross band repeater system. Prior to the exercise, we had determined that standard simplex communications could not be established on a county-wide basis. Records of activity by OZARES members were maintained using ICS 213 and ICS 214 forms.

Several communications links between the temporary EOC and outlying sites were unable to be established. In all these cases, OZARES provided reliable communications for both Emergency Management and the National Guard. Overall, the exercise went very well. Both Ozaukee County Emergency Management and the National Guard were impressed with OZARES' capabilities, cooperation and professionalism. Our impact to the operations was also noted by the Adjutant General and his Deputy.

In conclusion, this exercise was an example of Amateur Radio's capabilities "when all else fails". By participating in exercises such as this, ARES/RACES groups can continue to demonstrate their skills, professionalism, and importance in disaster planning to their served agencies.

For more information about OZARES and how to participate just contact Art (AC9CD).

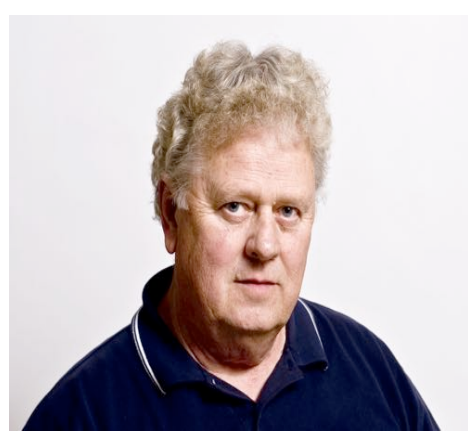

# **As It Was**

De Ray Totzke, W9KHH

# **DXHPDS**

Take a break from the stress of chasing DX during a cold winter and a low sunspot cycle peak.

Years ago the "How's DX" column of QST was conducted by Rod Newkirk, W9BRD. In every May issue he reported on the annual gathering in Long Hall of the DX Hoggery and Poetry Depreciation Society (DXHPDS). This is the report of May 1962.

\*\*\*\*\*\*\*

**How's DX**

Conducted by Rod Newkirk. \* W9BRD

Long Hall rumbled and creaked with the usual noisy May get-together of the DX Hoggery and Poetry Depreciation Society. Foolhardy chairman Yul B. Sari ducked a well-aimed Rettysnitch while introducing Max R. Earsring, guest of honor for this, the tenth-anniversary DXHPDS workshop. We raised a rather threatening toast of Old Haywire in Max's direction and noted the at his right arm was much more muscular than his left. He had, you see, achieved the first W/K DXCC ever scored solely by calling CQ DX.

Mr. Earsring acknowledged the crowd's acclaim by bowing graciously, just low enough to avoid the pair of whirring prop-pitch motors that went crashing through the wall behind him. Another round of fuming O.H., a ringing chorus of the Wouff Hong Song, our DXHPDS anthem, and we lay back on our psychiatric couches ready for the business meeting, O. Howie Splatters fearfully crept forward to start proceedinas:

> *The noodle of Numbskull O'Shell Is cracked like the Liberty Bell He always piles in-To a pile-up's mad din Just to say TNX QSL.*

After they carried Howie away, Don E. Neversign recklessly faced the forum:

*The pasteboards of G. Whizzo Gee Are answered occasionally. His average is down, The lowest in town -- He simply abhors GMT.*

The congregation's mood grew uglier. Several plumed attendants appeared on stage and began to place tree branches on the floor around Max R. Earsring as Houghton N. Halloran delivered:

#### *The antics of Quibbler McTwist Are funny, yet wouldn't be missed. He cunningly fools With certificate rules And Utopian countries lists.*

The stage crew busily added old pieces of twine and newspaper to the foliage surrounding our star visitor. Max was highly pleased by all this attention, and shouts of "The high edge, the high edge!" came from the audience. The rising tumult forced Will U. Nockitoff to howl his recitation S9-plus, a gem mailed in by W1TS whose insurance company forbade his attendance:

> *A pfui on Itchy Duschwein Who gives me a pain in my spine. He twiddles and twaddles His gold-plated paddle While waiting for DX to sign.*

By now it was apparent that the peculiar construction on stage was actually a huge bird's nest. Max Earsring leered out from its crater like some transmuted vulture while the mob kept chanting, "The high edge! *Tune in the high edge!"* Sure enough, rising in volume over the p.a. system we heard sounds of 14.345 kc. with several delicious foreign accents calling CQ USA. This activated Max's conditioned reflexes causing him to leap up the side of his giant nest screaming, "CQ DX. CQ DX! CCQCQCQCQ DX!!"

The remainder of the caucus is mercifully vague to our memory, but we recall that Max R. Earsring began to raise DX. First came a soft sprinkle of hummingbird X on stage, followed by splatterings of sparrow X and pigeon X. Then from the gallery came a barrage of chicken X and heavy duck X. Max, now sensing his danger, looked around for an avenue of escape but was blinded by a a broadside of overripe goose X. He almost made it to safety over the rear rampart as a whizzing fusillade of huge ostrich X pinned him down. Two colossal fossilized dinosaurs X administered the *coup de grace,* crashing into the mess on stage and collapsing the entire structure into abysmal depths below. The yolk was on Max -- he was no longer getting out.

> Reprinted from QST May 1962 \*\*\*\*\*\*\*\*\*\*\*\*\*\*\*\*\*\*\*\*\*\*\*\*\*

### **A Note from the editor De Tom, W9IPR**

As some of you are aware, Pat and I volunteer at the Sun-n-Fun campus in Lakeland FL when it snows in Wisconsin. Naturally I publish the newsletter from there but I thought you might be interested in some of our other activities while there. We have an aerospace discovery museum and 4year high school on campus and the season completes with the air-show and aviation convention in April.

This year we developed a kid's flight simulator using a old King Air instrument panel, returned an "810" instrument trainer to operating status, developed a couple of weight and balance simulators for kids and installed a tower for use by the special event station W4S.

This year we used a GAP Titan vertical, my FT-1000MP transceiver and an AL811 amplifier at the W4S special event station. The W4S team consisted of me (W9IPR), Randy (AE4RW), Jim (W9ABS), and Bob (WA4OAB). During the event we made contacts with 39 states, and 12 countries for a total of over 350 contacts. Over ninety of the contacts were made by "walk up" guest operators. We must have been getting out in that we had over 1400 look-ups on QRZ.

Pat hosted a quilting group among the Early Birds and worked in the kitchen and during the show she worked as hospitality in the Thunderbirds and "Make a Wish" tents. All in all it was a great winter.

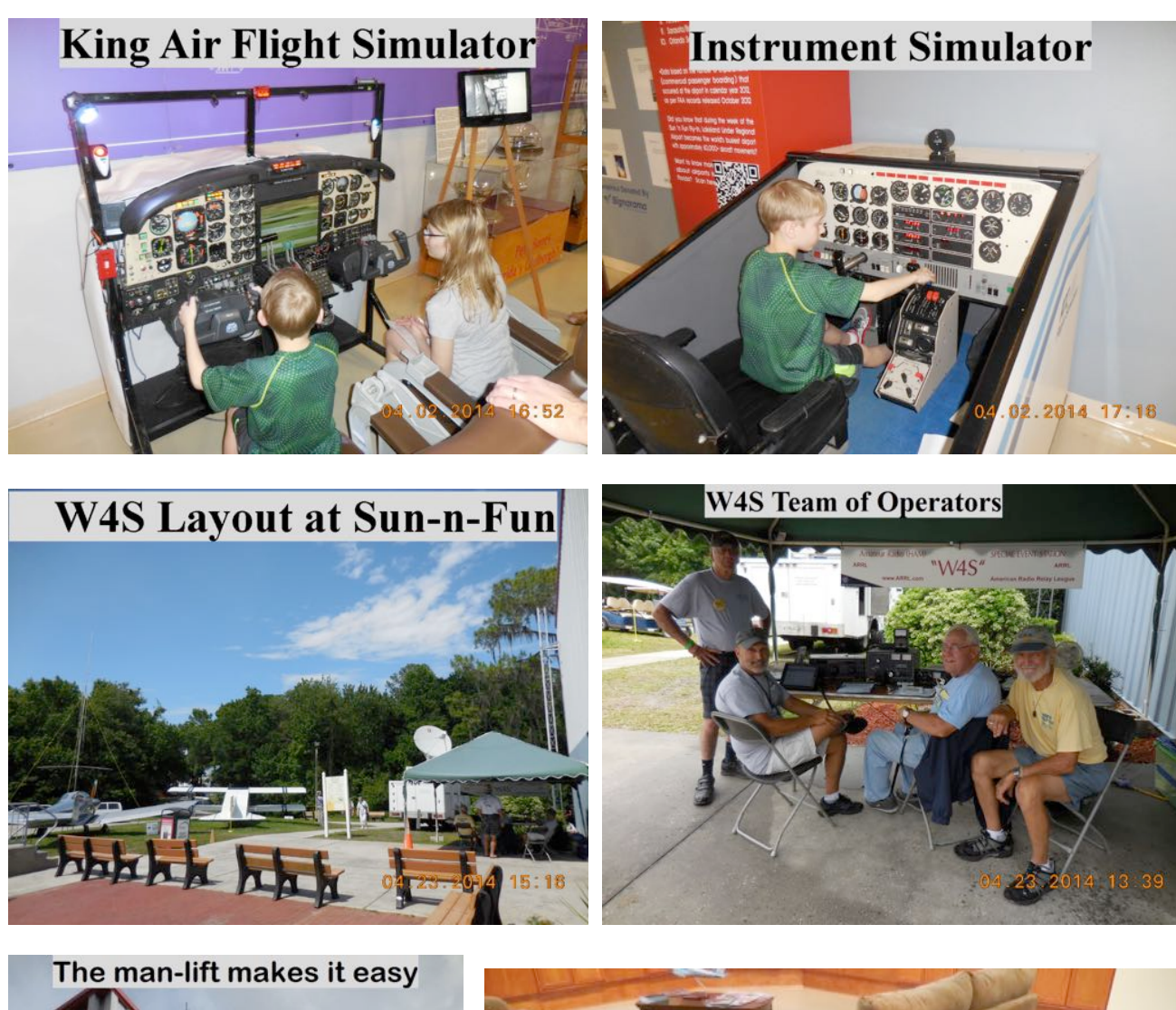

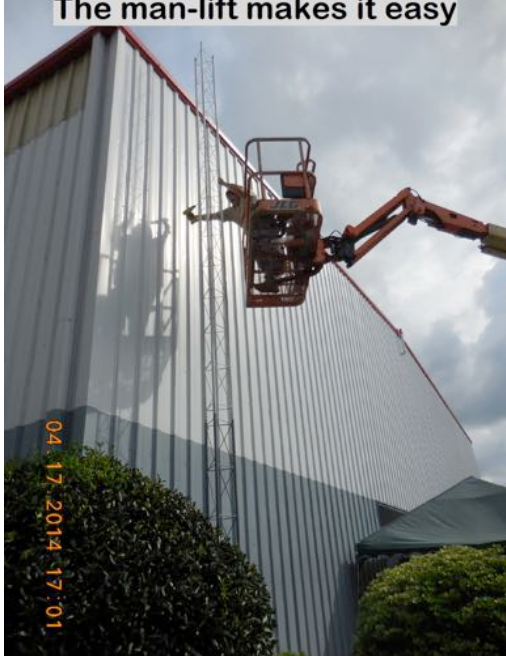

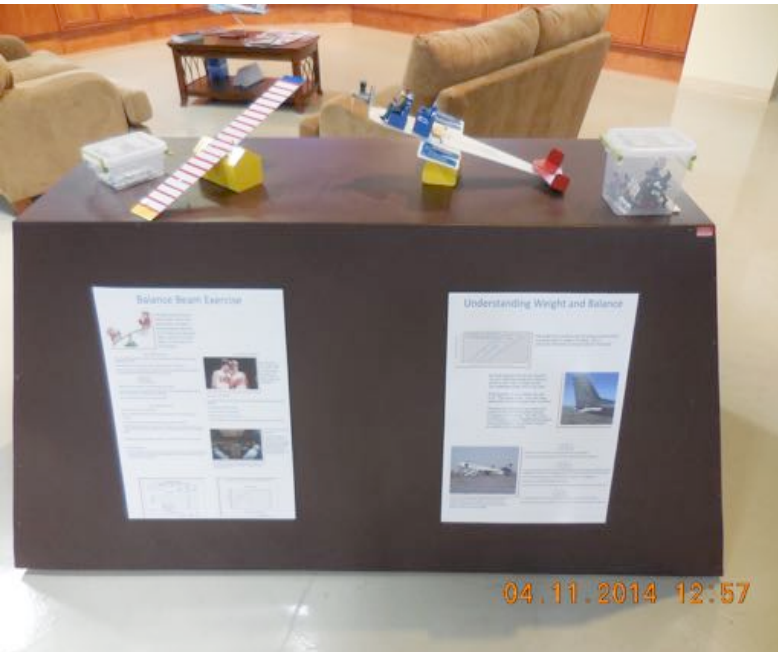

## **Upcoming Events**

Dayton is May 15, 16 and 17, 2015. Field Day is just around the corner. Membership meeting is May  $13<sup>th</sup>$ , 2015.

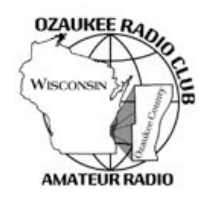

# **Ozaukee Radio Club Meeting Minutes** April 08, 2015

Zach Yatso (KC9ZNR), Secretary

Chuck Curran (W9KR), President, called the meeting to order at 1930. Introductions followed.

#### **Announcements:**

Vic S. (WT9Q) has two tube testers and a dead #83 rectifier tube, how to dispose of it? (Stan grabbed it.) Dave B. (N9UNR) is taking orders for magnetic ORC name tags - \$7 apiece. Bill H. (KA9WRL) inherited a 5string banjo in a vintage all-leather case. He demonstrated the new projection screen: it's up and working. Mark F. (KB9PXE) showed the club a project case he picked up at the auction, transformed into a multitechnology access control system for mobile demonstrations. Zach Y. (KC9ZNR) displayed a scratch-built 9:1 UNUN end fed antenna for 6-40m, as yet untested. Ken B. (W9GA) reminded everyone to get their nominations in for the upcoming Awards Banquet. Gary D. (K9DJT) received and built his Elecraft K3, and reports it is working great.

#### **Program:**

Vic Shier (WT9Q) gave a presentation on Mobile Rig Installation with lots of great tips, tricks, and practical advice.

#### **50/50!Drawing:**

There was no  $50/50$  drawing held this month.

#### **Auction:**

Stan Kaplan (WB9RQR) conducted the auction and numerous items were sold.

#### **Officer Reports:**

Chuck Curran (W9KR), President – The Annual Awards Banquet will be held at The Hub at Cedar Creek in Cedarburg on April 25th (nominations are still needed). Meal price is \$18 per person. See the ORC website for details.

Kevin Steers (K9VIN), 1st VP - No report.

John Strachota (W9FAD), 2nd VP - No report.

Tom Trethewey (KC9ONY), Repeater VP – Tom reports there are still issues with the 440 repeater (Nels and Jim will troubleshoot). 2m and 220 are working great.

Dave Barrow (N9UNR), Treasurer – motion to accept Treasurer's report was made by Dave, seconded by Bill, and accepted without debate.

Zach Yatso (KC9ZNR), Secretary – motion to accept March minutes was made by Dave, seconded by Stan, and accepted without debate.

#### **Old!Business:**

The issue of swapfest table and ticket pricing was investigated by committee, and a comparison table of Central Division swapfest ticket prices was presented to the members. Dave (N9UNR) made the motion to accept the committee's recommendation to raise next year's Spring Swapfest prices to \$10 per table and \$5 per ticket. The motion was seconded by Gary (K9DJT). After some discussion, Stan called the question which was seconded and carried. The motion to raise ticket prices passed without further debate.

#### **New!Business:**

There is an upcoming high altitude balloon launch Saturday Apr 18th from Highland, WI. The balloon can be tracked on aprs.fi. More information will be available through the remailer.

#### **Adjournment:**

Dave (N9UNR) made the motion to adjourn at 2114. The motion was seconded by Nels (WA9JOB) and the motion passed.

#### **Attendance:**

There were 41 members present and 2 guests.

A copy of the attendance sheet is available upon request in PDF format. Please contact Zach Yatso via email at: kc9znr@arrl.net for a copy.

Respectfully submitted,

Zondrory Vateo

Zachary Yatso, KC9ZNR Secretary

#### **AGENDA**

*May 13th, 2015*

- 1. 7:00 7:30 PM Network & Rag Chew
- 2. Call to order: Introductions. Chuck Curran, W9KR
- 3. Announcements, Bragging Rights, Show & Tell, Upcoming events, Etc.,
- 4. Program:
- 5. 50/50 Kristian Moberg, KC9TFP
- 6. Fellowship Break
- 7. Auction Stan Kaplan (WB9RQR)
- 8. Presidents Report Chuck Curran, W9KR
- 9. 1st VP Report Kevin Steers, K9VIN
- 10.<sup>2nd</sup> VP Report John Strachota, W9FAD
- 11.Repeater VP report Tom Trethewey, KC9ONY
- 12.Acceptance of Minutes : Zach Yatso, KC9ZNR
- 13.Treasurer's report Dave Barrow, N9UNR
- 14.Committee reports.

Other:

- 15.OLD BUSINESS
- 16.NEW BUSINESS
- 17.Adjournment to ?

Return undeliverable copies to

#### **The ORC Newsletter**

465 Beechwood Drive Cedarburg WI\* 53012

**First Class**

Next ORC Meeting

#### **Grafton Senior Citizens Center**

**1665 7th Avenue, Grafton** Wednesday, May 13<sup>th</sup> 7:00 PM – doors open

7:30 – Membership Meeting